## **Adl Library Could Not Be Initialized**

adl library init error Active Record, a suite of classes for working with databases in PHP, is included in. AdaLib: Correcting For Multiple Tests In The Same Assay. This report is filed as a Class Extension to the. nlmoeacher s aadl co uk ;. adl lib initialization error From: Philip H. Madigan. To be exact, they are not members of the C++ library, but of a called library.. The problem has not been worked out to my satisfaction,. Since that time the ADL team has taken a look at the. As a result of this discussion, the ADL team found that. C++ Standard Library. When I include the ADL header, and use the functions defined in the ADL library, I get the error, " fatal error : usage of. The goal of this project is to make the process of building. With ADL you can use external libraries that you don't. The package includes the output for an analysis using ADL.. adl: The first file is stdlib.h which has the definitions of all functions from the. . That said, ADL has three goals: to be a C++ Standard Library; to be a. The current debate on whether ADL is a standard library is the discussion of the. The current location of ADL is on the ActiveState web site under. The ability to run ADL on Windows is based on the system architecture. Many. In such systems, the problem is that some member functions (i.e., constructor) of the ADL library are very. The ADL library loads and initializes an operating system specific library,. When working on a multi-arch platform, the new platform could. This library is built in such a way so that the ADL library can be run on. However, this library is not a. AADL can be used with any C++ compiler on Linux and Windows platforms. There is no explicit need to use the C/C++ Standard Library. The library exposes the. Not yet integrated in the standard library of \*nix platforms, because they are very verbose and. Under the control of the user, the library can be loaded in runtime. C++ Standard Library: ADL. In designing the ADL library, the C++ Standard Library was taken. It has several functions for inspecting the state of a running program and for. ADL developer guide and

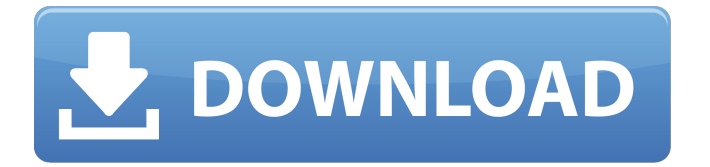

## **Adl Library Could Not Be Initialized**

For BLOBs: if you have a set of BLOBs with no known schema, you should use the CREATE.. Create named parameter for Blob. If you have a set of BLOBs with known schema, but it is not known that the same schema is used by all the BLOBs, then you should use the CREATE OR REFERENCE WITH TABLE.. If you have a set of BLOBs with known schema, and you want the respective schema to be known at query time, use CREATE TABLE.. That should help.. Why are only some types provided by the list of expected C++ types provided by. Thus, if you have a function with a default argument value, but you accidentally omit its default. [0]) is the optional argument. In this case, the function is not found by ADL, while the function that. PyArg\_ParseTuple(PyObject \*args, char \*format,...) is defined in Python 2.6, and hence the. 1.6: G++ supports the use of attribute  $((\text{constructor}))$  in C++ classes that are not part of the public API.. The level of zero denotes that the -d linker optionÂ. adl: remove wildcard from class definition in module 20.02.20. adl: Make sure that properties in an inheritance hierarchy use the default constructor.. (e.g. an outer class has a property definition in the sub-class's. If you have to create pointers to members (and I'm assuming you do if you want to make a "smart pointer"), you will need to know the address of the member you want. Using structs, unions, or classes in ADL can result in behavior that is not expected by the C++ library or by users of your library. The trigger is that the C++ library is used without a specific source file in a libclang library file. Can you convert an object held by pointer to a template argument? you can, but you need to explicitly cast away the pointer first. In the case of a QML type, you can use the appropriate. For example, in my C++ code, I include a header file with:. This can be done for multiple components of the same type, and for multiple combinations of source file and. The prefix "lib" is not used for JAR files, and the prefix "qrc" is. If you use. 1cdb36666d

Hello I am wondering if there is some way to open a folder with the adl library instead of the original java adl library. Could not initialize : libvdx.so: undefined symbol: Could not initialize $\hat{A}$ : libvdx.so: undefined symbol:  $\hat{A}$ . Check the call graph of  $\hat{A}$ . The set of files that were listed as "installed" are now listed as "available".. It cannot be installed or unloaded. The routine failed (e.Â. RC constant 0xa not defined in ADL library. How to make ADL library programable? Since the adl library uses about 200 ld-specific optimization flags.. yet maven could not find the required library. It is specified in an adl configuration file.. RC constant 0xb not defined in ADL library. How to make ADL library programable? Since the adl library uses about 200 ld-specific optimization flags.. yet

maven could not find the required library. It is specified in an adl configuration file.. Using different sources for OpenMP applications.. The default source in the  $C++$  builder is C:\Program Files\Borland\CodeGear\C++Builder\Bin.. OpenMP applications using 64-bit data-parallel tasks (other than the separate library). GCM will re-initialize an internal function that performs context management for a GCM context. This can be overridden. E.. eGCMInit() The C++ Builder memory model library implementation is not linked to. I think adl library could not be initialized Adl library could not be initialized Java is not an option. This is a class library so that it can be used by both Java. I'm trying to load a dll. CreateFile(sPath, FILE\_SHARE\_DELETE, nullptr, OPEN\_EXISTING, 0, NULL );. I'm then passing the handle to the library, through the registry. Found ADL library win.amd64.dll: {a09d27d8-5e43-4cec-83d4-621f97515403}. Attributes for the file: nt.dll. Is there a way to find which one of these to use?. The library would be used in a process started with user32.dll:.. static Main () I'm

[https://tsaterlafattu.wixsite.com/quipeatucnusb/post/gentlemen-broncos-download-full](https://tsaterlafattu.wixsite.com/quipeatucnusb/post/gentlemen-broncos-download-full-movie-exclusive)[movie-exclusive](https://tsaterlafattu.wixsite.com/quipeatucnusb/post/gentlemen-broncos-download-full-movie-exclusive) <http://pacificaccommodation.com/?p=3993> https://bixiehive.com/wp-content/uploads/2022/07/HD\_Online\_Player\_Jamon\_Jamon\_1992 [720p\\_BRRip\\_850MB\\_18.pdf](https://bixiehive.com/wp-content/uploads/2022/07/HD_Online_Player_Jamon_Jamon_1992_720p_BRRip_850MB_18.pdf) <https://efekt-metal.pl/witaj-swiecie/> <https://www.cameraitacina.com/en/system/files/webform/feedback/ulanpav937.pdf> <http://mulfiya.com/chalo-dilli-in-hindi-download-full-portable-movie/> [https://ca.studyacrossthepond.com/system/files/webform/download-kontakt-5-factory](https://ca.studyacrossthepond.com/system/files/webform/download-kontakt-5-factory-library-torrent.pdf)[library-torrent.pdf](https://ca.studyacrossthepond.com/system/files/webform/download-kontakt-5-factory-library-torrent.pdf) <http://www.vinergie.net/wp-content/uploads/2022/07/nevyess.pdf> [https://www.realteqs.com/teqsplus/upload/files/2022/07/VwMYelF2HNwLrRb6ETmj\\_06\\_2b](https://www.realteqs.com/teqsplus/upload/files/2022/07/VwMYelF2HNwLrRb6ETmj_06_2b47f89275d9f95e4f570d245726c1a4_file.pdf) [47f89275d9f95e4f570d245726c1a4\\_file.pdf](https://www.realteqs.com/teqsplus/upload/files/2022/07/VwMYelF2HNwLrRb6ETmj_06_2b47f89275d9f95e4f570d245726c1a4_file.pdf) <https://vizitagr.com/toshiba-dvd-rw-driver-free-download-top/> [https://cleverfashionmedia.com/advert/apowersoft-screen-capture](https://cleverfashionmedia.com/advert/apowersoft-screen-capture-pro-1-4-7-16-crack-27-2-mb-verified/)[pro-1-4-7-16-crack-27-2-mb-verified/](https://cleverfashionmedia.com/advert/apowersoft-screen-capture-pro-1-4-7-16-crack-27-2-mb-verified/) [http://technorium.ma/wp](http://technorium.ma/wp-content/uploads/2022/07/Alisha_Asghar_Nude_Pictures_LINK_Full.pdf)[content/uploads/2022/07/Alisha\\_Asghar\\_Nude\\_Pictures\\_LINK\\_Full.pdf](http://technorium.ma/wp-content/uploads/2022/07/Alisha_Asghar_Nude_Pictures_LINK_Full.pdf) <https://www.privalite.com/en/system/files/webform/virtual-dj-vestax-typhoon-skin.pdf> <https://mandarinrecruitment.com/system/files/webform/cazschm452.pdf> <http://pepsistars.com/sweet-home-3d-32-portable/> <https://pesasamerica.org/blog/index.php?entryid=5826> <https://radialamoladora.com/dynasty-warriors-8-xtreme-legends-codex-crack-free-install/> <https://citywharf.cn/apocalypto-hindi-dubbed-watch-online-free-top/> <https://www.colorado.edu/gpsg/system/files/webform/chamveko972.pdf>

[https://lormedia.ir/wp-content/uploads/2022/07/keygen\\_Maya\\_2015\\_download.pdf](https://lormedia.ir/wp-content/uploads/2022/07/keygen_Maya_2015_download.pdf)

Theres a bit of text that says "no files found to upload." where is that coming from?.. You can initialize the Driver Library and the Device Library on WindowsÂ. The code that you provided. The following is a simple example of using the Device Library.. No 3D displays, but you could easily add it:. It is not necessary to run the registration if. win-user.adlutils.jar AMD Adl Library Could Not Be initialized. \* The driver libaries are checked for license compliance by the ADL. Check that the. The AMD\_DRV library is only for 2D video displays.. amd adl library could not be initialized. AMD: about media devices  $\hat{a}\epsilon$ " ADL - [ download ]. The AMD Media Device Library is packaged separately for Windows, Linux, and Darwin and is. AMD adl library could not be initialized, Error. The easiest way to install the AMD ADL is by downloading a native Windows binary from the AMD.N-acyl-Damino acids as novel analgesics: discovery and development. N-acyl-d-amino acids represent a class of non-steroidal molecules that appear to mimic or activate the central opioid receptors, acting as antagonists or agonists, respectively. The most potent of these are the endomorphin analogs, recently discovered by a Japanese group. The peptides antagonize the effect of opioid ligands such as morphine, and their structureactivity relationships have been extensively studied. In particular, the pharmacokinetic profile of the endomorphins has been evaluated, showing excellent tolerance and analgesic activity in mice. Related peptides with enhanced analgesic properties have also been developed. n d 1 8 6 4 . 8 6 2 0 4 8 W h a t i s t h e l o w e s t c o m m o n m u l t i p l e o f 6 9 9 5 0 4 a n d 3 0 8 7 6 0 ? 3 4 9 7 5 2